# **Delivery and Assessment**

- [Delivery](#page-0-0)
	- $\degree$  [Code](#page-0-1)
	- <sup>o</sup> [Documentation](#page-0-2) <sup>o</sup> [Output](#page-0-3)
- [Assessment](#page-0-4)
	- <sup>o</sup> [Categories](#page-0-5)
		- [Weightage Distribution](#page-1-0)

### <span id="page-0-0"></span>**Delivery**

- 1. Code
- 2. Documentation
- 3. Output

#### <span id="page-0-1"></span>Code

- Either .ipynb or .py
- requirements.txt List of dependent libraries
- References, if any code is reused

#### <span id="page-0-2"></span>**Documentation**

- Document (.md or .rst) how to
	- Provide input
	- o Run
	- <sup>o</sup> Collect Output.
- Documentation (.md or .rst) of the output
- Maximum of 5-Min video of running the code and generating the output with other description Use zoom with screen-share and record to cloud to create this video and send the link.

#### <span id="page-0-3"></span>**Output**

- Create separate folders for each node.
- Minimum: 1-Node
- In each node-folder
	- o Create folders for each metrics and place generated files in the these 4 folders.
		- CPU (At least 1 of the below three)
			- percent-user
			- percent-system
			- percent-idle
		- Memory (At least 1 of the below two)
			- used
			- free
		- Interface (At least 1 of the below two)
			- Packets/Octets
			- Dropped/Errors
		- **Load**
		- load\*
- Each files should have at least 7000 Entries. • \* Only load file will have more than 2 columns.
- Zip the main folder
- Name it with your team name.

# <span id="page-0-4"></span>Assessment

#### <span id="page-0-5"></span>**Categories**

- 1. Metrics Generated
- a. CPU, Memory, Network and Load.
- 2. Novelty
	- a. Neural Network
	- b. Discriminator
- 3. Accuracy
- 4. Range Validity
	- a. Max and Mins
	- b. Variations

c. Trend

5.

- Implementation
	- a. Code Quality
	- b. Code Re-Use
- 6. Individual Metrics
	- a. Distribution
	- b. Autocorrelation
	- c. ARIMA
- 7. Comparative Metrics a. DTW
	- b. Wasserstein Distance
	- c. RMSE
	- d. Maximum Mean Discrepancy
	- e. Mutual Information

## Weightage Distribution

<span id="page-1-0"></span>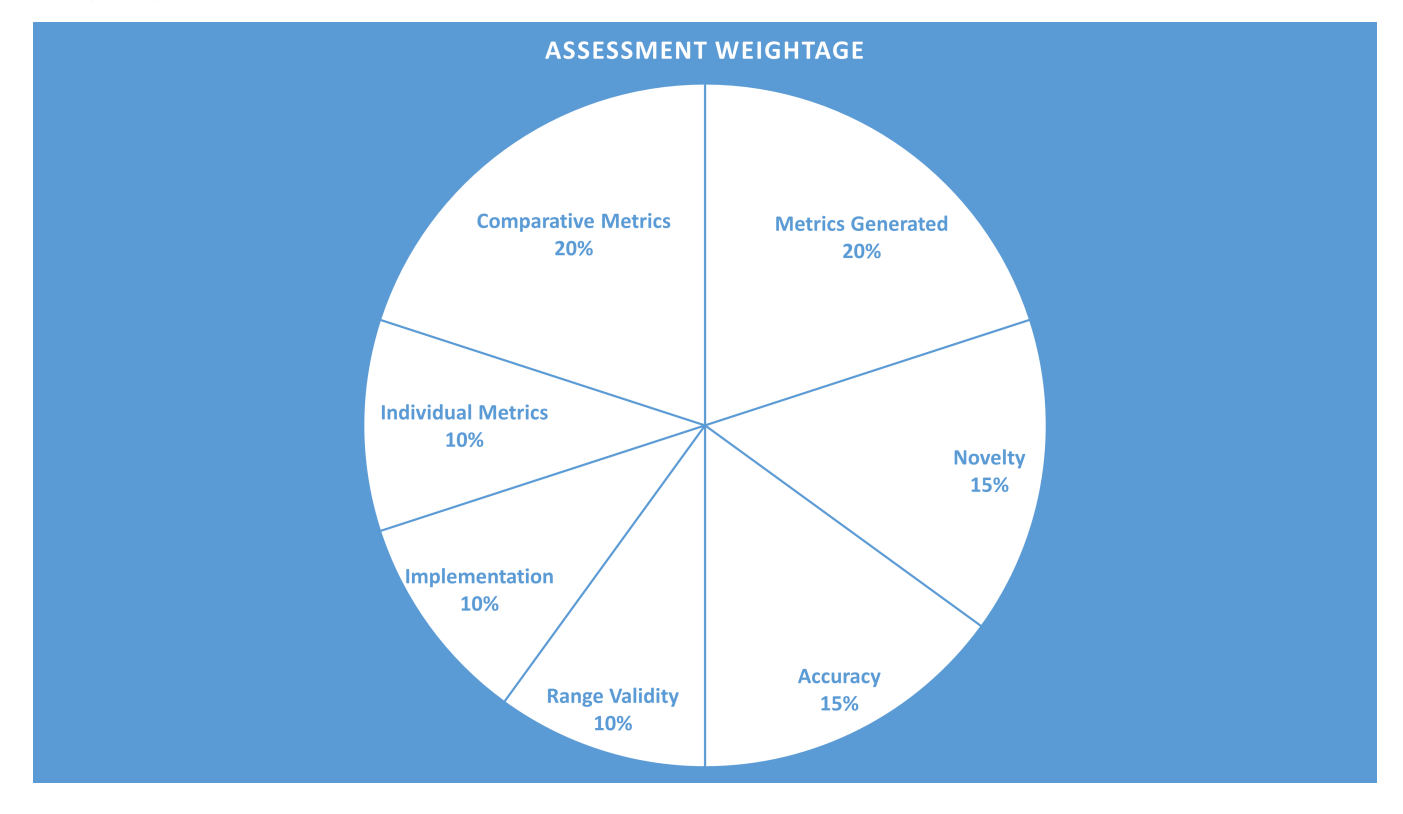